муниципальное дошкольное образовательное учреждение Цильнинский детский сад «Терем-Теремок» муниципального образования «Цильнинский район» Ульяновской области (МДОУ Цильнинский детский сад «Терем-Теремок» МО «Цильнинский район») 433600, РФ, Ульяновская область Цильнинский район р.п. Цильна, ул. Олега Кошевого, дом 17 Тел: 8-84-245-31-1-10; e-mail DOU-Terem-Teremok@mail.ru 29.03.2022 $r$ . No 58 Ha No **OT** 

Начальнику территориального отдела Управления Федеральной службы в сфере защиты прав потребителей благополучия  $\mathbf{H}$ человека по Ульяновской области в Ульяновском районе

Т. Т. Низамовой

## Отчет

О принятии мер по устранению причин административного правонарушения и условий, способствовавших его совершению, выявленных в ходе проведения проверки муниципального дошкольного образовательного учреждения Цильнинского детского сада «Терем - Теремок» муниципального образования «Цильнинский район» Ульяновской области.

На основании представления Федеральной службы по надзору в сфере защиты и благополучия человека территориальный отдел Управления прав потребителей Федеральной службы по надзору в сфере защиты прав потребителей и благополучия человека по Ульяновской области в Ульяновском районе № 28-Ц от 22.03.2022г., в муниципальном дошкольном образовательном учреждении Цильнинском детском саду муниципального образования «Цильнинский район» Ульяновской области проделана следующая работа по устранению нарушений:

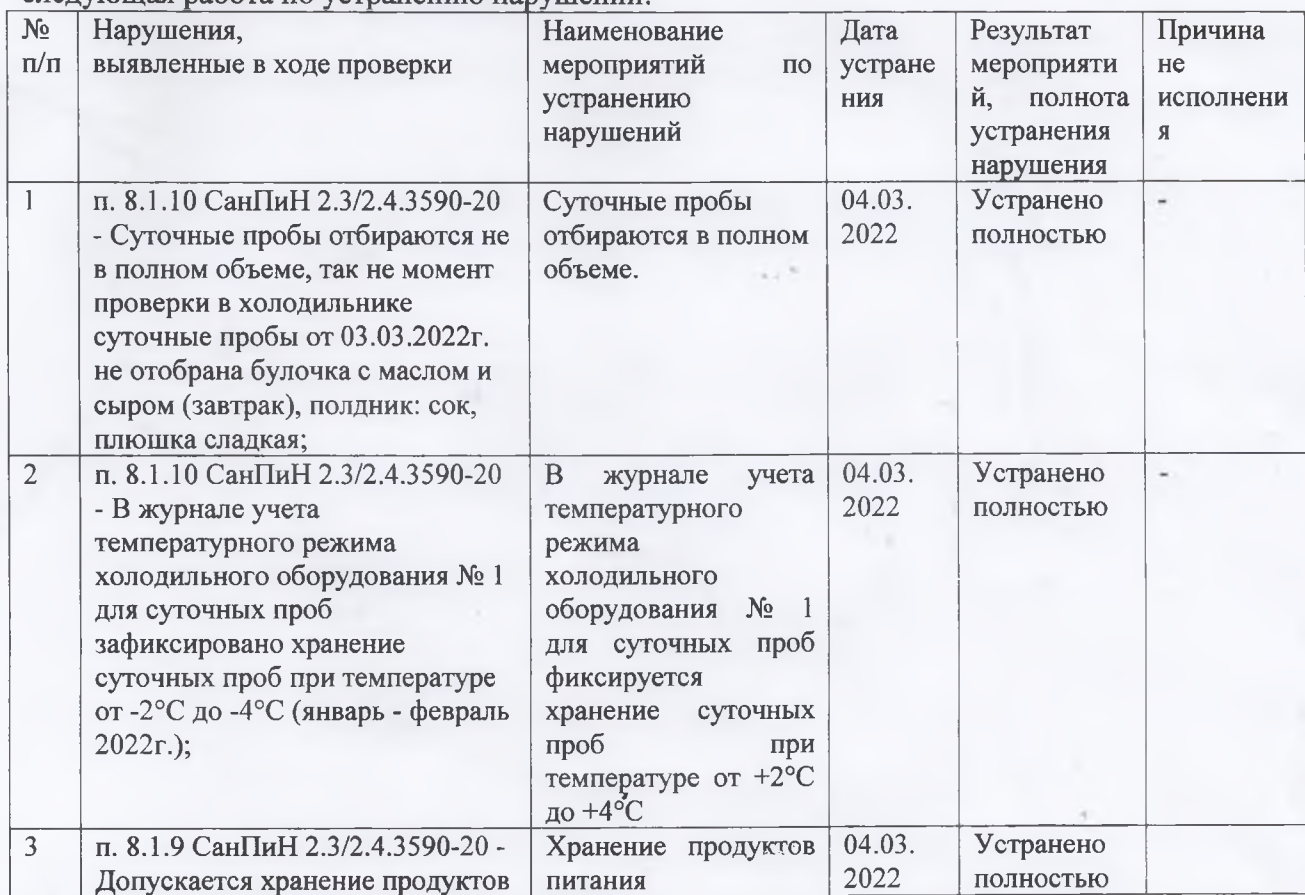

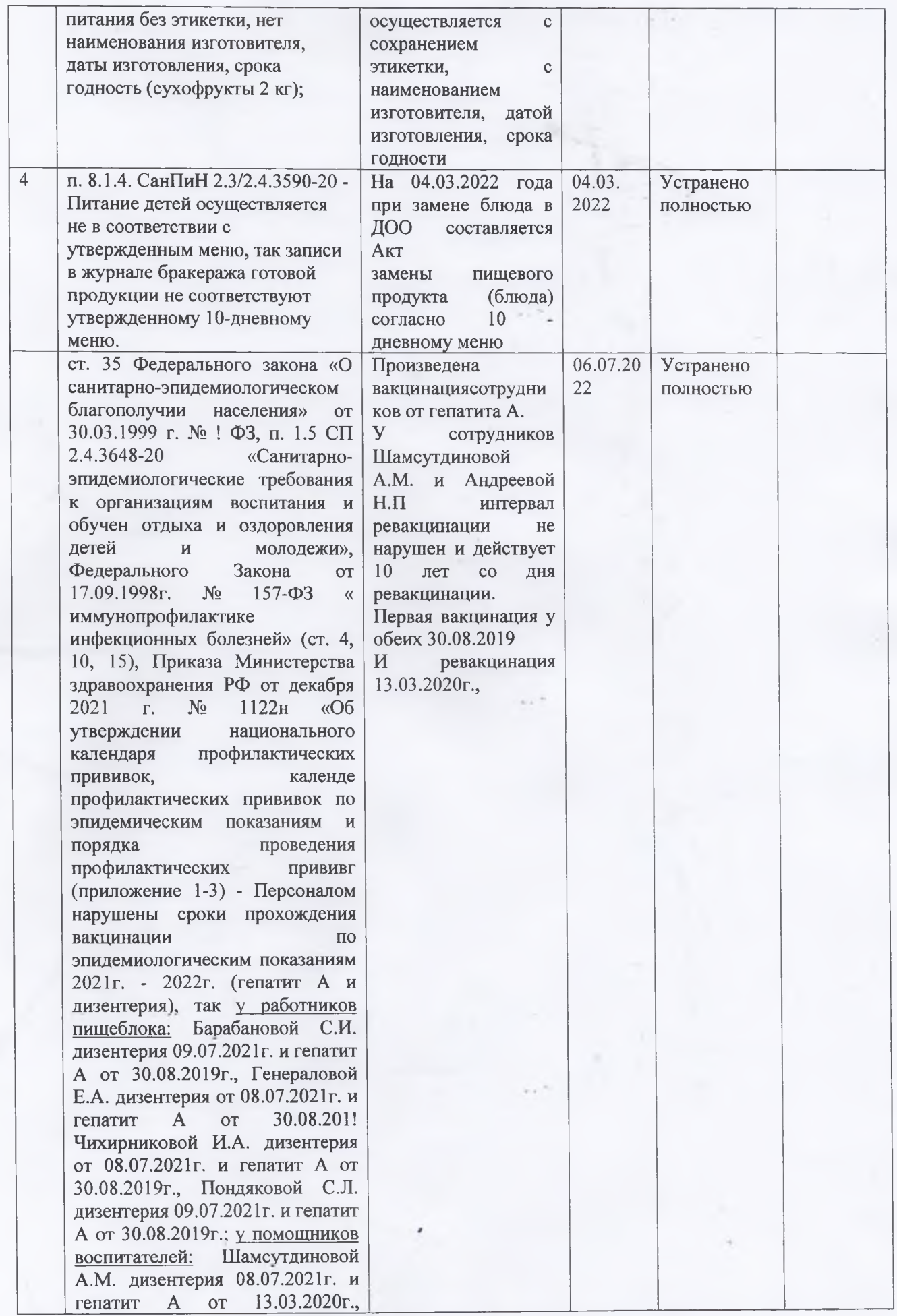

Q,

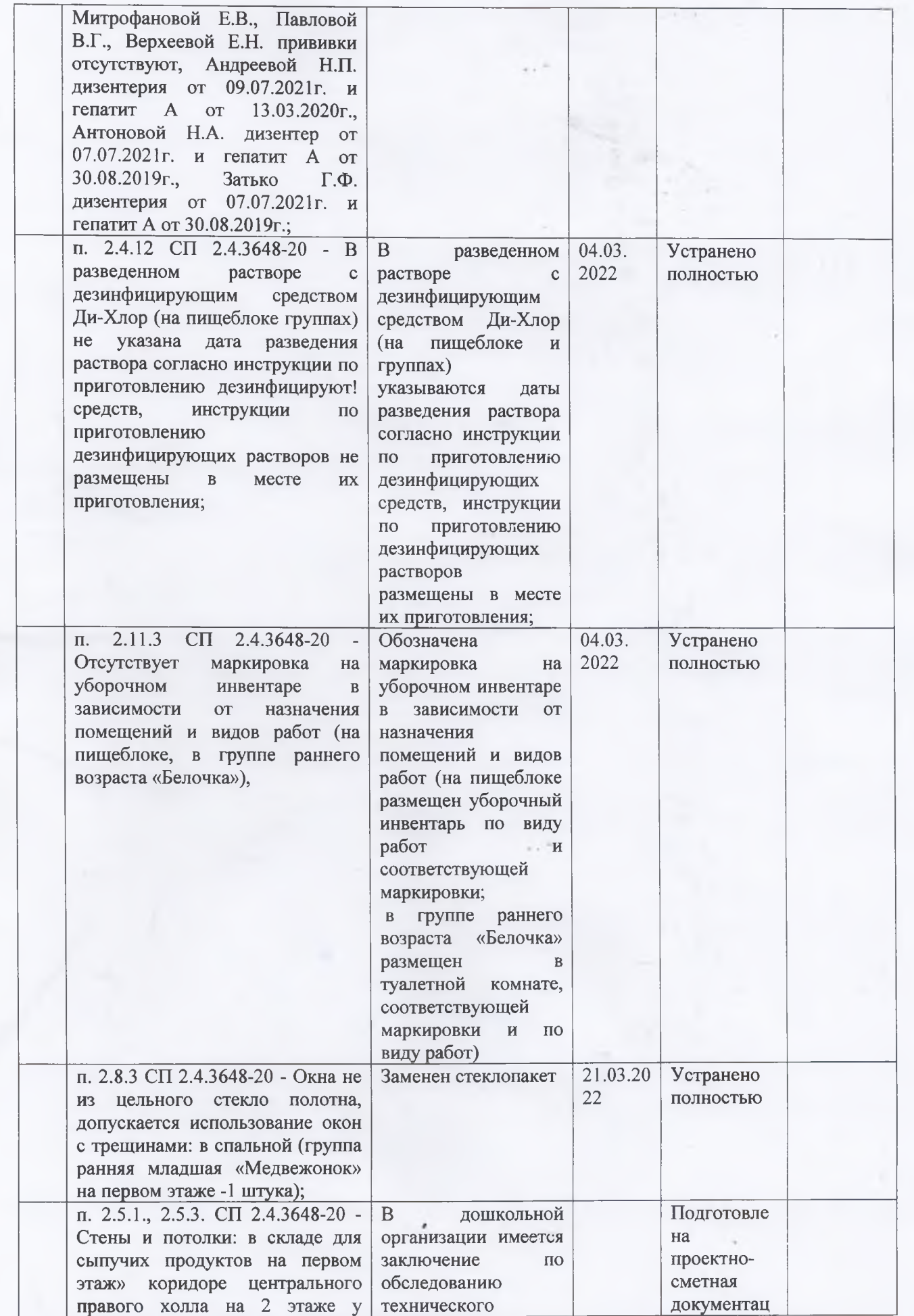

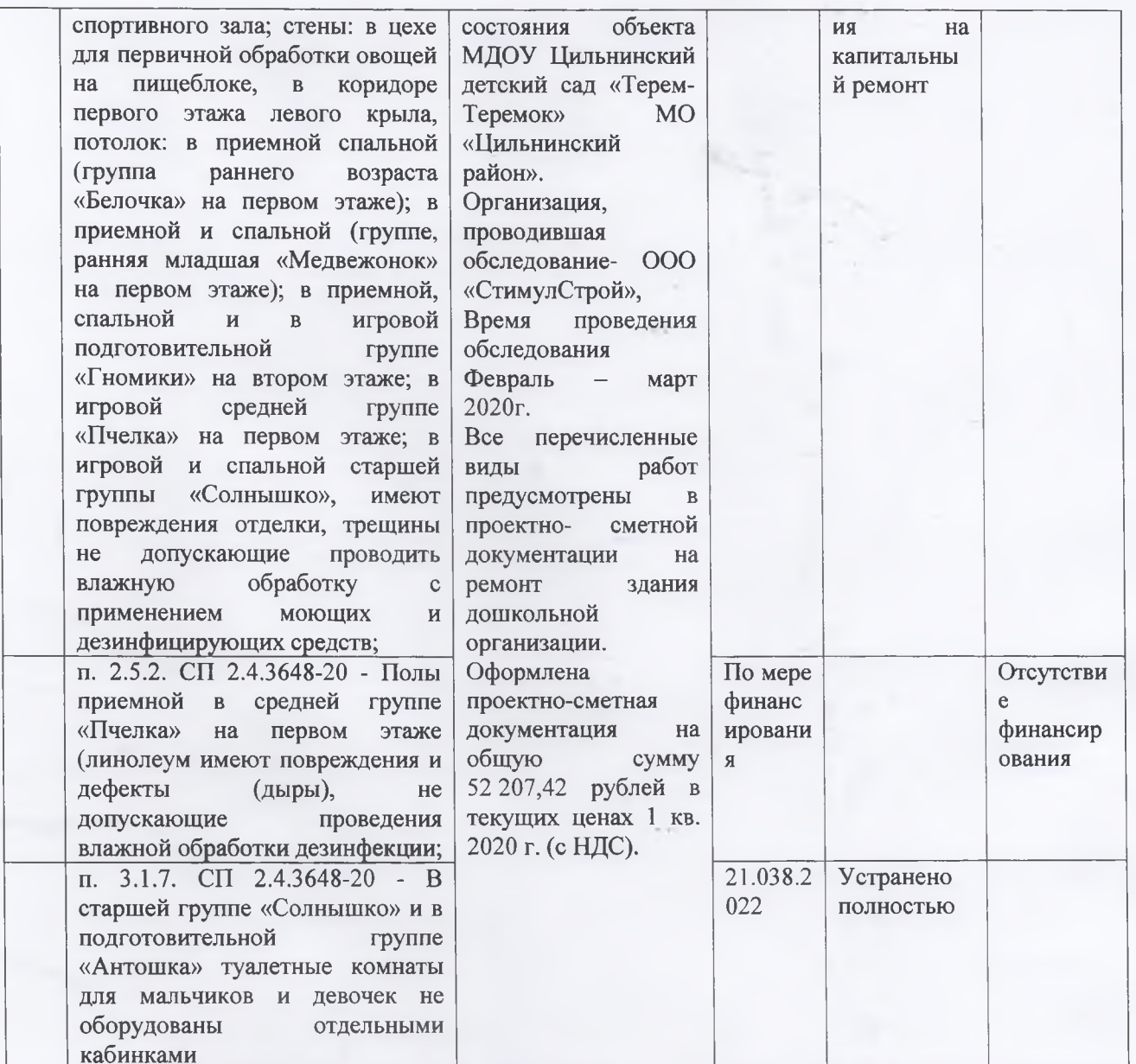

врио заведующего МДОУ<br>Цильнинского детского сада<br>«Терем-Теремок»

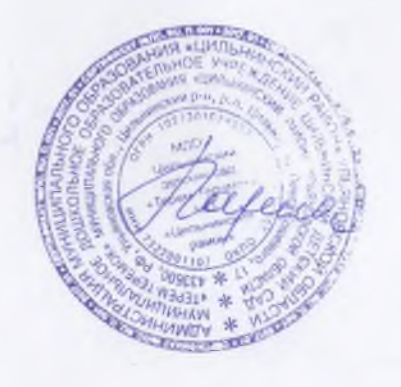

Ларина Л.Е

**Kit**